**股票隔夜理财功能怎么关闭股票可以隔夜委托吗?-股识** where  $/$ 择"财富广场-理财-我的理财-在途交易"功能撤销; 使用手机:请您登录手机银行,选择"最爱-投资理财-理财-我的理财"功能撤销。  $(1)$   $(1)$   $(2022 \t01 \t00)$ 

## **二、工商银行**

 $\frac{1}{2}$  and  $\frac{1}{2}$  and  $\frac{1}{2}$  a  $\mathcal{L}$ 

 $4\quad30$ 

 $10$ 

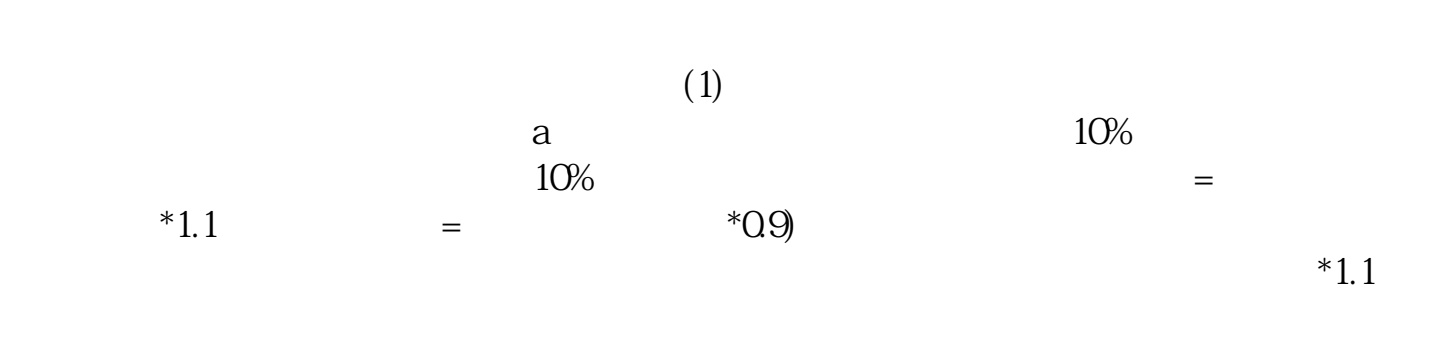

 $\ddotsc$ 

 $\ddotsc$ 

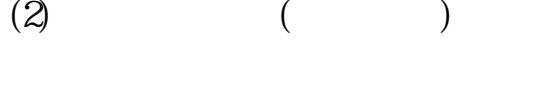

 $(20.00-21: 30)$ 

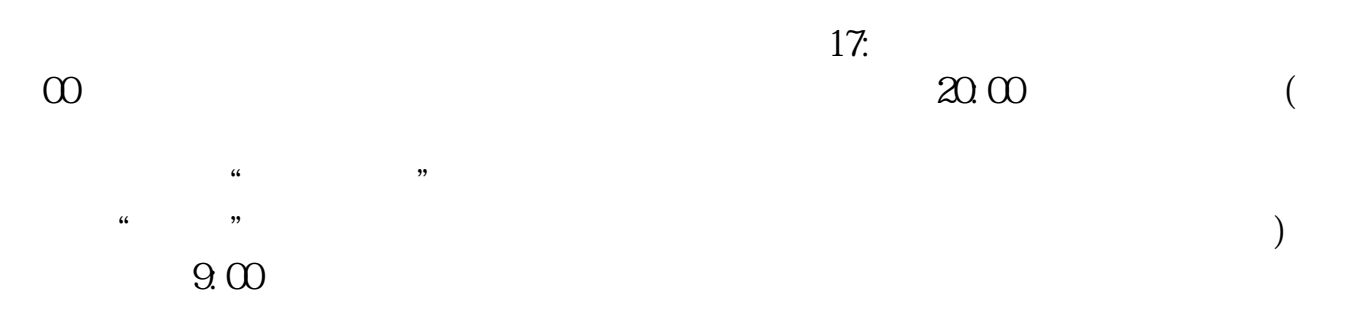

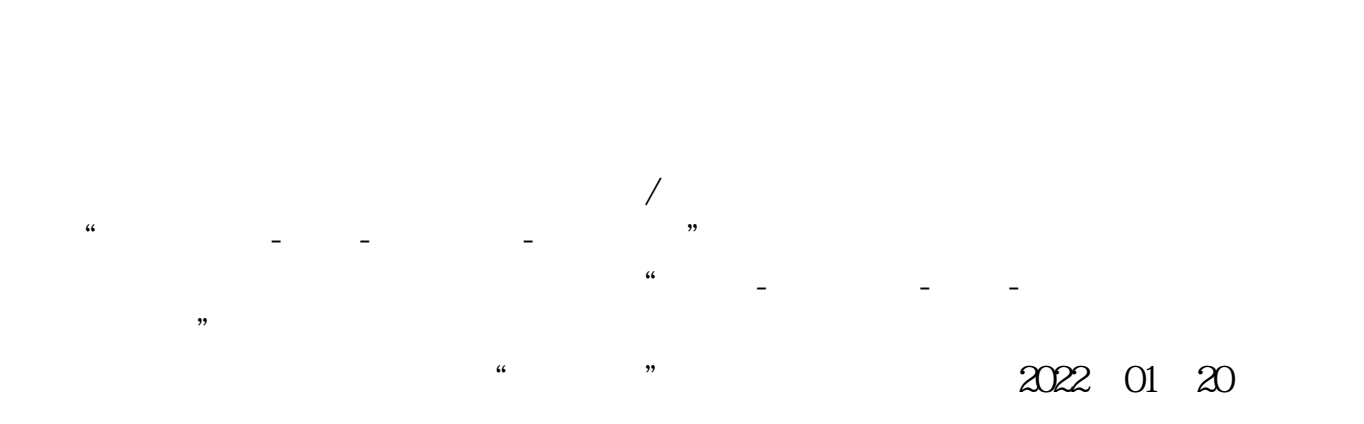

 $\frac{a}{\sqrt{a}}$  , we can accord  $\frac{a}{\sqrt{a}}$  , we can accord  $\frac{a}{\sqrt{a}}$  , we can accord  $\frac{a}{\sqrt{a}}$  $\frac{d\mathbf{G}}{d\mathbf{G}} = \frac{1}{\mathbf{G}} - \frac{1}{\mathbf{G}}$ 

 $Q4\%$ 

 $\alpha$  , and  $\alpha$  , and 现金类产品:流动性最高,安全性强,收益可观,证券市场诞生了一类理财产品—  $\rightarrow$ 

 $T+O$   $T+1$ 

打开网银首页,在转账下面,点击转账-

期利率的4-6倍。

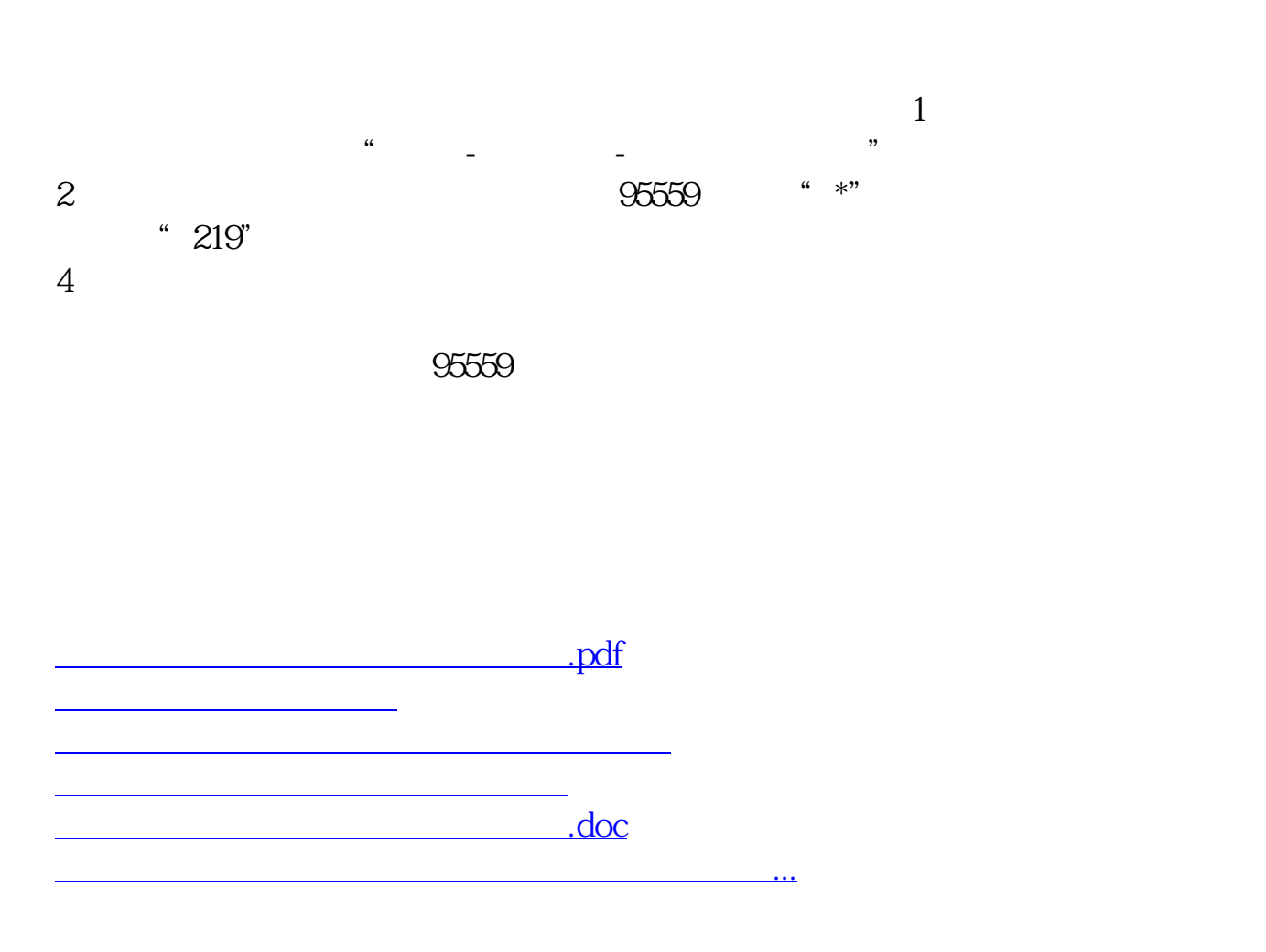

<https://www.gupiaozhishiba.com/read/9151029.html>